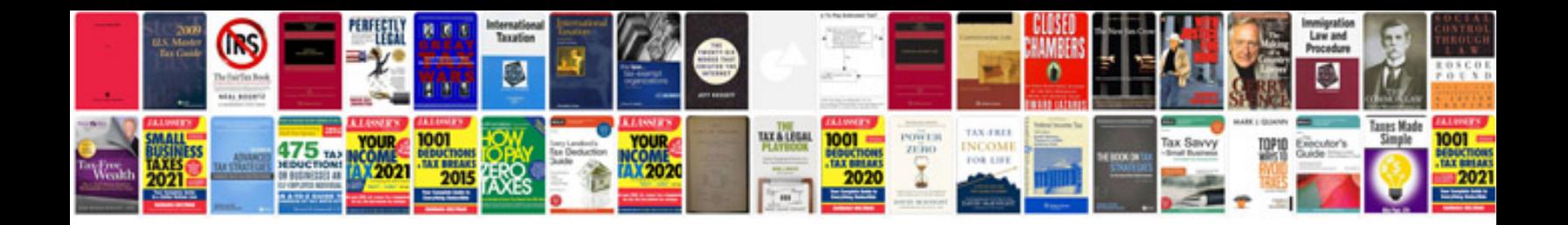

**Epipen instructions** 

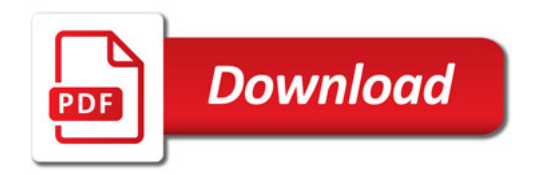

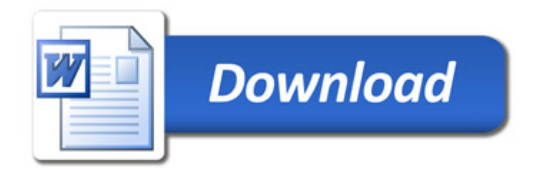